## Numerical calculation of high-order QED contributions to the electron anomalous magnetic moment

Sergey Volkov SINP MSU, Dubna branch (Russia) DLNP JINR, Dubna (Russia)

ACAT-2019

#### **AMM of the electron (theory and experiment)**

The measured value [2011]: a<sub>e</sub>=0.00115965218073(28)

The most accurate prediction (T. Kinoshita et al. [2019]):

 $(m_e / m_u) + A_2^{(2n)}(m_e / m_\tau) + A_3^{(2n)}(m_e / m_u, m_e / m_\tau)$  $(QED) = \sum \left| \frac{\alpha}{n} \right| a_e^{2n}$  $a_e = a_e (QED) + a_e (hadronic) + a_e (electroweak),$ 3  $(2n)$ 2  $(2n)$ 2  $(2n)$ 1 2  $\frac{1}{1} \setminus \pi$  $a_e^{2n} = A_1^{(2n)} + A_2^{(2n)}(m_e/m_\mu) + A_2^{(2n)}(m_e/m_\tau) + A_3^{(2n)}(m_e/m_\mu, m_e/m_\tau)$  $a_e(QED) = \sum \left( \frac{\alpha}{\alpha_e} \right) a_e^{2n}$ *n e n e*  $n = A^{(2n)} + A^{(2n)}$  $e_e^{2n} = A_1^{(2n)} + A_2^{(2n)}(m_e/m_\mu) + A_2^{(2n)}(m_e/m_\tau) +$ *e n n*  $_e(QED) = \sum \left| \frac{\alpha}{\alpha} \right|$  $\int$  $\setminus$  $\mathbf{r}$  $\setminus$ ſ  $=\sum$  $\geq$ 

a<sub>e</sub>=0.001159652181606(11)(12)(229)

 $(\alpha^{-1}=$ 137.035999046(27) – independent from  $a_{e}$ )

Uncertainties come from:

$$
A1(10), ae(hadronic) + ae(electroweak), \alpha
$$

T. Aoyama, T. Kinoshita, M.Nio, Theory of the Anomalous Magnetic Moment of the Electron, Atoms 2019, 7(1), 28.

 $A_1^{(2n)}$  calculations are still important...

#### **Universal QED contributions**

 $a_e = a_e (QED) + a_e (hadronic) + a_e (electroweak),$ 

$$
a_e(QED) = \sum_{n\geq 1} \left(\frac{\alpha}{\pi}\right)^n a_e^{2n},
$$
  
\n
$$
a_e^{2n} = A_1^{(2n)} + A_2^{(2n)}(m_e/m_\mu) + A_2^{(2n)}(m_e/m_\tau) + A_3^{(2n)}(m_e/m_\mu, m_e/m_\tau)
$$

**-J.** Schwinger [1948], analytically:  $A_1^{(2)} = 0.5$ 

**R.** Karplus, N. Kroll  $[1949]$  – with a mistake

 A. Petermann [1957], C. Sommerfield [1958], analytically: (4)

$$
A_1^{(4)} = -0.328478966...
$$

 $\sim$  1970... $\sim$ 1975, 3 loops, numerically:

- 1. M. Levine, J. Wright.
- 2. R. Carroll, Y. Yao.
- 3. T. Kinoshita, P. Cvitanović.

T. Kinoshita, P. Cvitanović [1974]:  $A_1^{(6)} = 1.195 \pm 0.026$ 

**E.** Remiddi, S. Laporta et al.,  $^{\sim}$ 1965...1996, analytically: $A_1^{(6)} = 1.181241456...$ 

- ■T. Kinoshita, M. Nio et al., numerically, 2015:  $A_1^{(8)} = -1.91298(84)$
- **S.** Laporta, semi-analytically,  $2017$ :  $A_1^{(8)} = -1.9122457649...$
- **T.** Kinoshita, M. Nio et al., numerically,  $2019$ :  $A_1^{(10)} = 6.737(159)$

## The method

- Subtraction procedure for removing both IR and UV divergences in Feynman-parametric space for each individual Feynman diagram
- Diagram-specific importance sampling Monte Carlo integration algorithm for diagrams without lepton loops

## **The subtraction procedure**

### FULLY AUTOMATED AT ANY ORDER OF THE PERTURBATION SERIES.

- UV and IR divergences are eliminated point-by-point in Feynman-parametric space for each individual Feynman diagram. No regularization is required.
- Subtraction by a forest formula with linear operators.
- Each operator transforms Feynman amplitude of some UVdivergent subdiagram G' (in momentum space) to the polynom with the degree that is less or equal to  $\omega(G')$ . **The subtraction is equivalent to the on-shell** renormalization => no residual renormalizations, no calculations of renormalization constants, no other

manipulations.

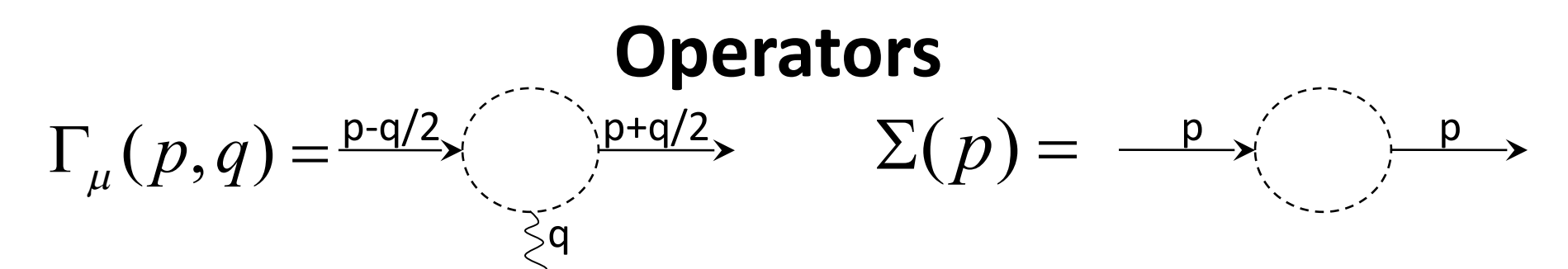

- $\lim g(q^2)$  $(\hat{p} - \hat{q}/2 - m)u_1 = (\hat{p} + \hat{q}/2 - m)u_2 = 0$  $\sigma_{\mu\nu} = (\gamma_{\mu}\gamma_{\nu} - \gamma_{\nu}\gamma_{\mu})/2$ ,  $(p - q/2)^2 = (p + q/2)^2 = m^2$  $(p,q)u_1 = \overline{u}_2(f(q^2)\gamma_\mu - g(q^2)\sigma_{\mu\nu}q^{\nu}/(2m) + h(q^2)q_{\mu})u_1$  $A\Gamma_{\mu} = \gamma_{\mu} \lim_{q^2 \to 0} g(q)$  $^{2}$ ) $\alpha$   $\alpha$ ( $\alpha^{2}$ ) $\tau$   $\alpha^{V}$  /( $2m$ )  $\mu$ ( $\alpha^{2}$  $\overline{u}_2 \Gamma_\mu(p,q) u_1 = \overline{u}_2 (f(q^2) \gamma_\mu - g(q^2) \sigma_{\mu\nu} q^{\nu}/(2m) + h(q^2) q_\mu) u_1$  $q^2 \rightarrow$  $\Gamma_{\mu} = \gamma_{\mu}$ v  $u_{\mu}(p,q)u_1 = u_2(f(q^{-1})\gamma_{\mu} - g(q^{-1})\sigma_{\mu\nu})$  $\mathbf{A}$  – projector of AMM
- $\textdegree L$  on-shell renormalization for vertex-like subdiagrams  $L\Gamma_{\mu} = \gamma_{\mu} (a(m^2) + b(m^2)m + c(m^2)m^2)$

can produce additional IR divergences

•U – intermediate operator  $\Gamma_{\mu} (p,0) = a(p^2) \gamma_{\mu} + b(p^2) p_{\mu} + c(p^2) \hat{p} p_{\mu} + d(p^2) (\hat{p} \gamma_{\mu} - \gamma_{\mu} \hat{p})$  $U\Gamma_\mu = \gamma_\mu a(m^2)$  $U\Sigma = r(m^2) + s(m^2)\hat{p}$  $\Sigma(p) = r(p^2) + s(p^2) \hat{p}$ 

IR-safe! U preserves the Ward identity!

For the other types of divergent subgraphs, U=Taylor expansion at 0 up to  $\omega$  order.

### **Forest formula for AMM**

A set of subgraphs of a diagram is called a **forest** if any two elements of this set don't overlap.

F[G] – the set of all forests of UV-divergent subgraphs in G that contain G. I[G] – the set of all vertex-like UV-divergent subgraphs in G that contains the vertex that is incident to the external photon line of G.  $\frac{1}{\gamma}$ 

$$
\widetilde{f}_G = \sum_{F=\{G_1,\dots,G_n\} \in F[G]} (-1)^{n-1} K_{G_1}^{G'} \dots K_{G_n}^{G'} f_G
$$
\n
$$
K_{G'}^{G'} = \begin{cases}\nA_G, \text{ for } G' \notin I[G], \text{ or } G' \subseteq G' \text{ and } G' \neq G' \\
U_{G''} \text{ for } G'' \notin I[G], \text{ or } G' \subseteq G' \text{ and } G'' \neq G' \\
L_{G''} \text{ for } G' \in I[G], G' \subseteq G'', \text{ } G'' \neq G, \text{ } (L_{G''} - U_{G''}) \text{ for } G'' = G, \text{ } G' \neq G\n\end{cases}
$$
\n
$$
\bar{f}_G = \text{coefficient before } \gamma_\mu \text{ in } \widetilde{f}_G
$$
\n
$$
a_e = \sum \bar{f}_G
$$

*G*

Details: S. Volkov, J. Exp. Theor. Phys. (2016), V. 122, N. 6, pp. 1008-1031

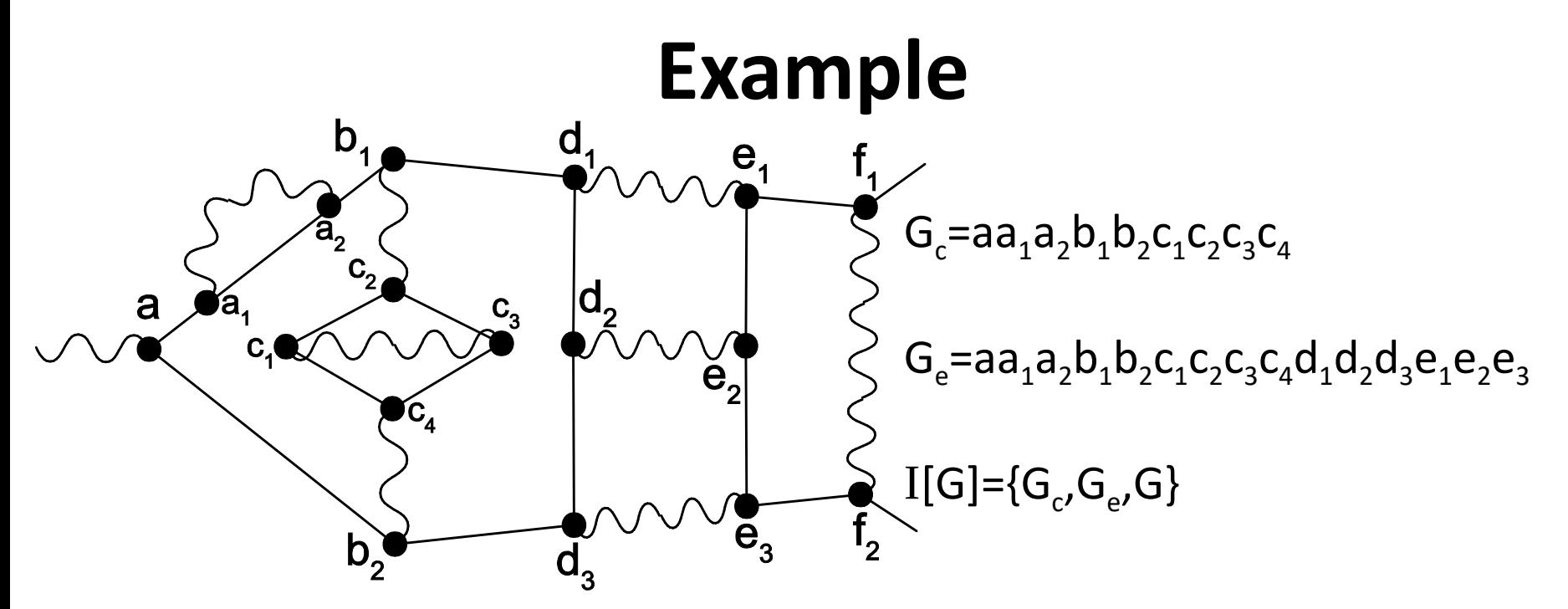

Other UV-divergent subgraphs: electron self-energy –  $a_1a_2$ , vertex-like  $-c_1c_2c_3$ ,  $c_1c_3c_4$ , photon self-energy –  $c_1c_2c_3c_4$ , photon-photon scattering  $-\mathsf{G}_{\mathsf{d}}$ =aa<sub>1</sub>a<sub>2</sub>b<sub>1</sub>b<sub>2</sub>C<sub>1</sub>C<sub>2</sub>C<sub>3</sub>C<sub>4</sub>d<sub>1</sub>d<sub>2</sub>d<sub>3</sub>  $f_{G} = [A_{G}(1-U_{G_{e}})(1-U_{G_{c}})-(L_{G}-U_{G})A_{G_{e}}(1-U_{G_{c}})-(L_{G}-U_{G})(1-L_{G_{e}})A_{G_{c}}].$  $\cdot (1-U_{G_d})(1-U_{c_1c_2c_3c_4})(1-U_{c_1c_2c_3}-U_{c_1c_3c_4})(1-U_{a_1a_2})f_G$  $\widetilde{\phantom{a}}$  $=|A_G(1-U_G)(1-U_G)-(L_G-U_G)A_G(1-U_G)-(L_G-U_G)(1-U_G)A_G|$ 

## Importance sampling Monte Carlo

- Integral:  $\int_{\Omega} f(x) dx$
- Probability density function:  $g(x)$
- Approximation:  $(1/N)\Sigma_{1\leq j\leq N}(f(x_j)/g(x_j))$
- Variance:  $V(f,g)=\int_{\Omega}(f(x)^{2}/g(x))dx-(\int_{\Omega}f(x)dx)^{2}$
- Error estimation:  $\sigma^2 \approx V(f, g)/N$
- The goal is to minimize V(f,g) by choosing  $g(x)$ .

NON-ADAPTIVE MONTE CARLO WORKS FINE FOR HIGH-ORDER CALCULATIONS IN QFT!!!

### Diagram-specific probability density functions

,

- Integral:  $\int_{z_1,...,z_M>0} f(z_1,...,z_M) \delta(z_1+...+z_M \sum_{1,...,2_M>0}$   $J(2_1,...,2_M)$   $J(2_1)$  $(z_1,..., z_M) \delta(z_1 + ... + z_M - 1)$  $\int_{z_1,...,z_M>0} f(z_1,...,z_M) \delta(z_1+...+z_M-1) dz$
- Hepp sectors:  $z_{j_1} \geq z_{j_2} \geq ... \geq z_{j_M}$ *M*
- Density: ...  $(z_{i} / z_{i})$  $1 \t2$ 2  $({j_l, j_{l+1}, ..., j_M})$ 1 *M l*  $Deg({j_1, j_{l+1},..., j_{l+1}})$ *j j*  $Z_1 \cdot Z_2 \cdot \ldots \cdot Z_n$ *z z C l l M l l*  $\cdot z_{2} \cdot ... \cdot$  $\ddot{\phantom{0}}$  $\prod_{l=2}$   $(z_{j_l} / z_{j_{l\!-\!1}})^{{\textit{Deg}}(\{j_l, j_{l+1}\})}$  $\overline{a}$

### *Deg* is defined on subsets of {1,…,M}

(the idea of E.Speer, J. Math. Phys. 9, 1404 (1968))

### • My ideas are:

- 1) how to calculate *Deg*(s) for each set s (taking into account the infrared behavior etc.)
- 2) how to generate samples fastly

## Obtaining *Deg*(s)

- Sector:  $z_{j_1} \geq z_{j_2} \geq ... \geq z_{j_M}$  $({j_l, j_{l+1}, ..., j_M})$ *M*  $Deg({j_1, j_{l+1},..., j_{l+1}})$
- Density: , ...  $(z_{i} / z_{i})$  $1 \t-2$ 2 1 *M l j j*  $z_1 \cdot z_2 \cdot ... \cdot z_n$ *z z C l l M l l*  $\cdot z_{2} \cdot ... \cdot$  $\prod_{l=2}$   $(z_{j_l} / z_{j_{l-1}})^{Deg(\lbrace j_l, j_{l+1} \rbrace)}$ -

•The rules are constructed using ultraviolet degrees of divergence (with the sign '-') of I-closures of sets

(the full description taking into account divergent subdiagrams is in arXiv:1705.05800)

•IClos*(s)*=*s*U*s'*, where *s'* is the set of all photon lines for which the electron path connecting their ends is contained in *s* Example: IClos({1,3,4,5,6,7})={1,3,4,5,6,7,9}

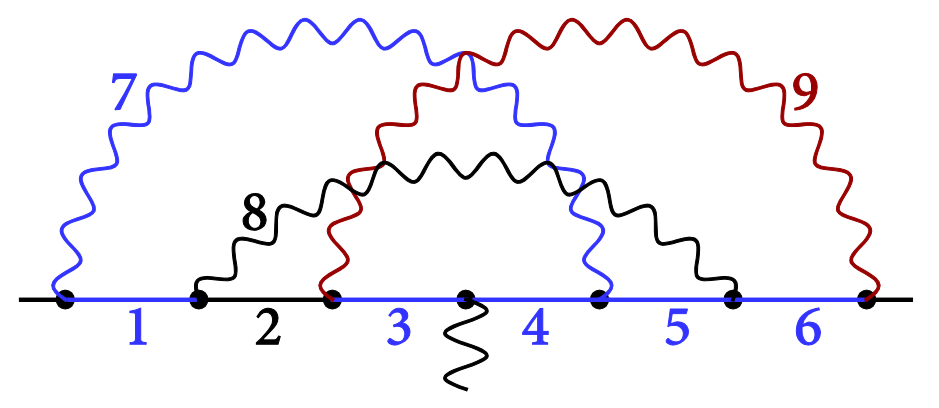

## Realization and numerical results

- Monte Carlo integration on Intel-compatible CPUs, NVidia GPUs (Tesla K80, Tesla V100)
- 2 loops: all Feynman diagrams (with electron loops: old, 2015)
- 3 loops: all Feynman diagrams (with electron loops: old, 2015)
- 4 loops: diagrams without electron loops (GPU NVidia Tesla V100, supercomputer «Govorun», JINR, Dubna, Russia)
- 5 loops: diagrams without electron loops (GPU NVidia Tesla V100, supercomputer «Govorun», JINR, Dubna, Russia)
- 6 loops: ladder diagram (NVidia Tesla K80, Google Cloud)

# A<sup>(4)</sup>: all Feynman diagrams

NVidia Tesla K80, Google Cloud

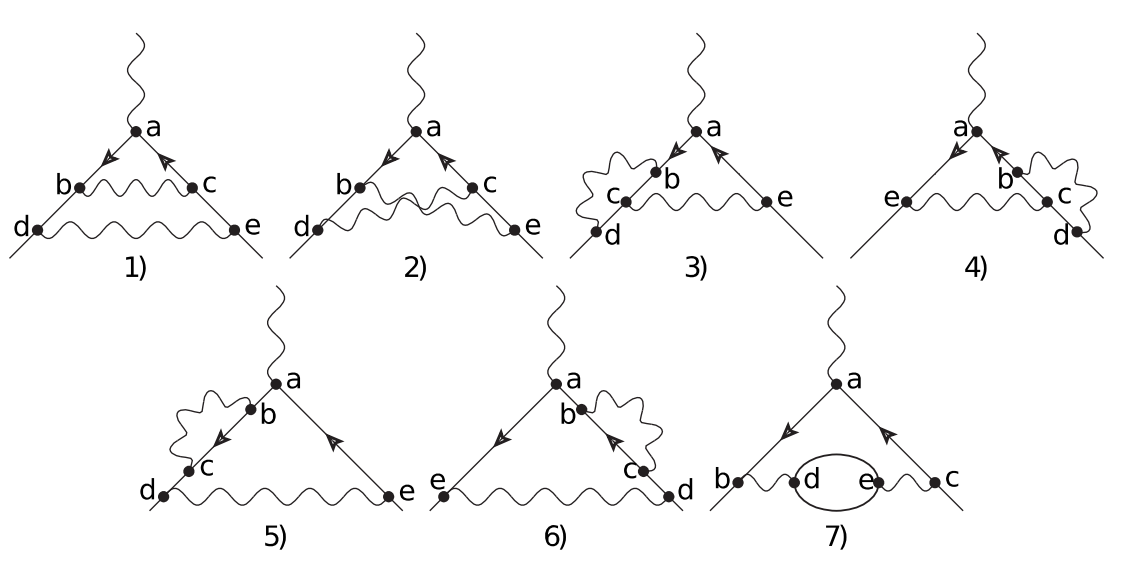

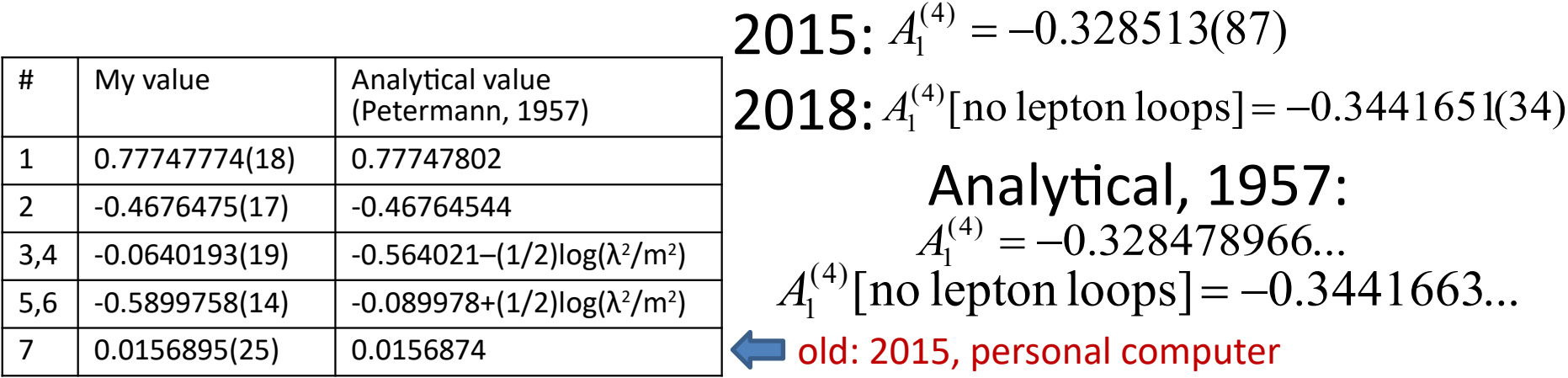

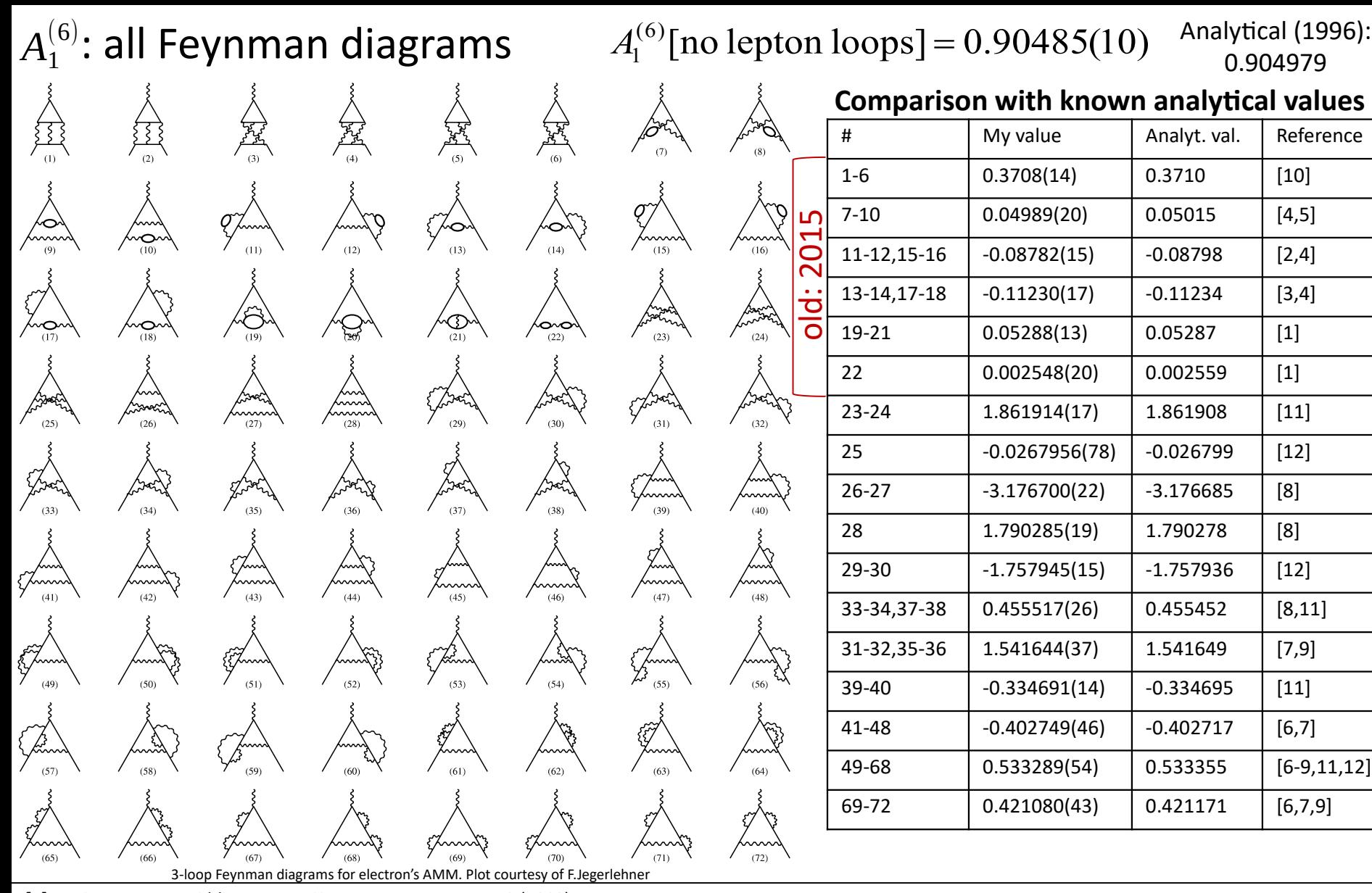

**[1]** J. Mignaco, E. Remiddi, IL Nuovo Cimento, V. LX A, N. 4, 519 (1969).

**[2]** R. Barbieri, M. Caffo, E. Remiddi, Lettere al Nuovo Cimento, V. 5, N. 11, 769 (1972).

**[3]** D. Billi, M. Caffo, E. Remiddi, Lettere al Nuovo Cimento, V. 4, N. 14, 657 (1972).

**[4]** R. Barbieri, E. Remiddi, Physics Letters, V. 49B, N. 5, 468 (1974).

**[5]** R. Barbieri, M. Caffo, E. Remiddi, Ref.TH.1802-CERN (1974).

**[6]** M. Levine, R. Roskies, Phys. Rev. D, V. 9, N. 2, 421 (1974).

**[7]** M. Levine, R. Perisho, R. Roskies, Phys. Rev. D, V. 13, N. 4, 997 (1976). **[8]** R. Barbieri, M. Caffo, E. Remiddi et al., Nuclear Physics B 144, 329 (1978).

**[9]** M. Levine, E. Remiddi, R. Roskies, Phys. Rev. D, V. 20, N. 8, 2068 (1979).

- **[10]** S. Laporta, E. Remiddi, Physics Letters B 265, 182 (1991).
- **[11]** S. Laporta, Physics Letters B 343, 421 (1995).

**[12]** S. Laporta, E. Remiddi, Physics Letters B 379, 283 (1996).

## $A_1^{(8)}$ : contribution of diagrams without electron loops

My result: **-2.1790(22)** 758 GPU-hours (NVidia Tesla V100, supercomputer «Govorun», JINR) Laporta, 2017: -2.1768660277… T.Kinoshita, M.Nio et al., 2012: -2.1755(20) (not recent)

•269 Feynman diagrams

•10-dimensional integrals

•78 classes of diagrams for comparison with the direct subtraction on the mass shell

•6 gauge-invariant classes (k,m,n)

 $(k,m,n)$ :

m and n photon lines to the right and to the left from the external photon (or vice versa), k photon lines with ends on different sides

Example of a diagram from  $(1,2,1)$ :

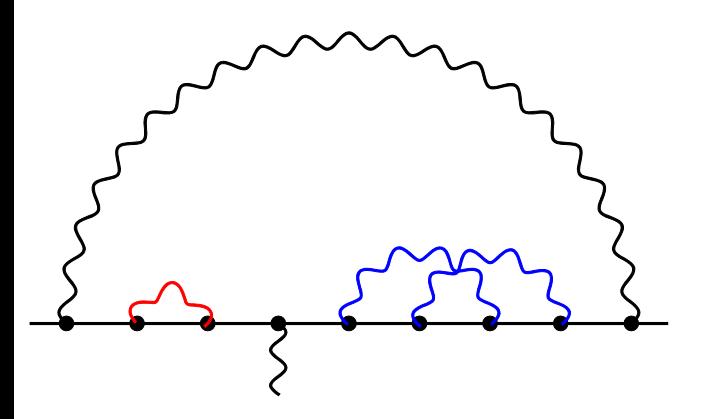

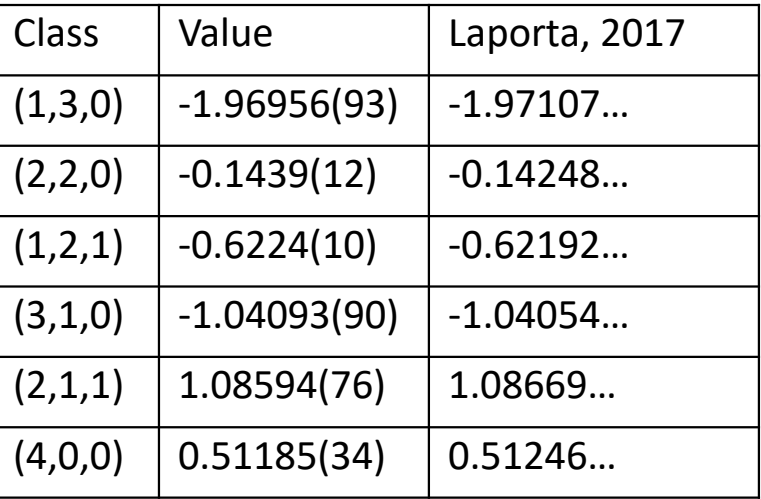

## $A_1^{\left(10\right)}$ : diagrams without electron loops

T. Aoyama, T. Kinoshita, M. Nio, 2019 (90% confidence): 7.668(159) My result (1σ): **6.782(113)** 25797 GPU-hours, NVidia Tesla V100, supercomputer «Govorun», JINR Calc 1: 6.739(132) 19515 GPU-hours, CURAND MRG32k3a generator Calc 2: 6.905(220) 6282 GPU-hours, CURAND Philox\_4x32\_10 generator

- •3213 Feynman diagrams
- •13-dimensional integrals
- •807 classes of diagrams for comparison with the direct subtraction on the mass shell
- •9 gauge-invariant classes (k,m,n)
- •500 GB of the integrands code (compiled)
- •1.9·1014 Monte Carlo samples

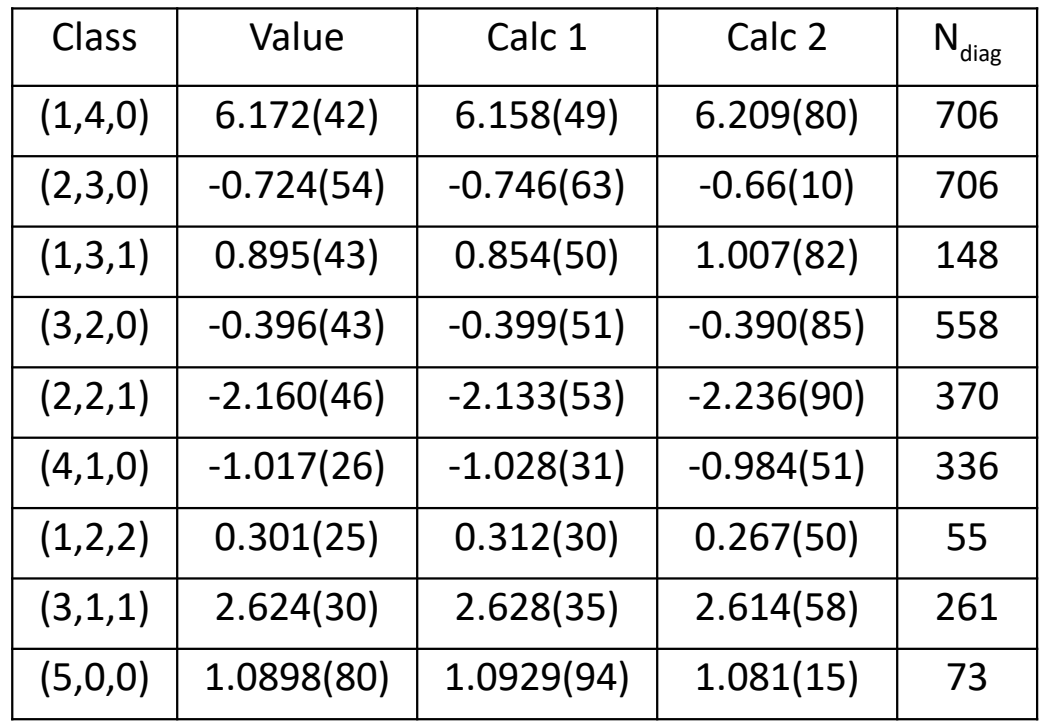

# Ladder diagrams: 5 and 6 loops

(NVidia Tesla K80 (1 GPU), Google Cloud)

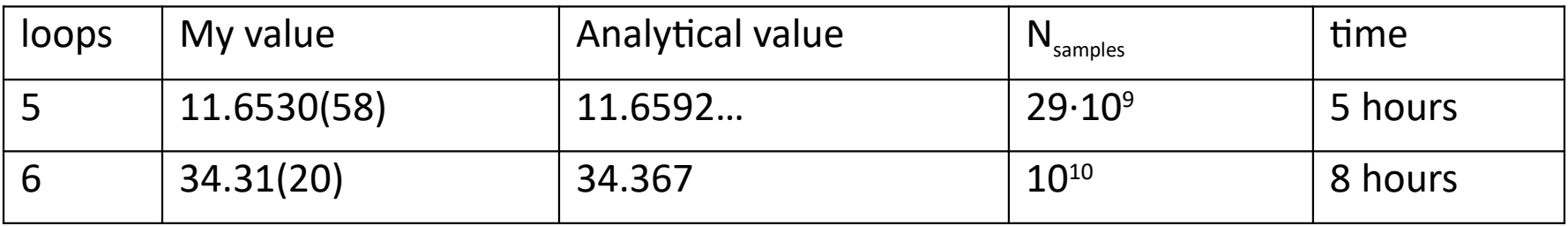

All analytical values are from M. Caffo, S. Turrini, E.Remiddi, Nuclear Physics B141 (1978) 302-310.

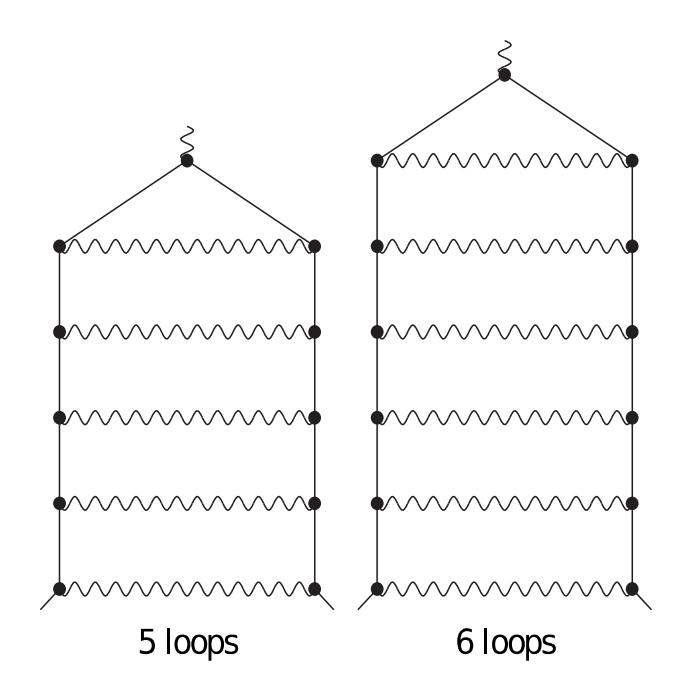

# **Thank you for your attention!** [volkoff\\_sergey@mail.ru](mailto:volkoff_sergey@mail.ru) [sergey.volkov.1811@gmail.com](mailto:sergey.volkov.1811@gmail.com)

ЖЭТФ, т. 149, вып. 6, стр. 1164-1191 (2016) J. Exp. Theor. Phys. 122, 1008 (2016) arXiv:1507.06435 (short version) subtraction procedure

#### Phys. Rev. D 96, 096018 (2017)

#### arXiv:1705.05800

Monte Carlo integration method

#### Phys. Rev. D 98, 076018 (2018) arXiv:1807:05281

realization on GPU, 4-loop results for gauge-invariant classes, …